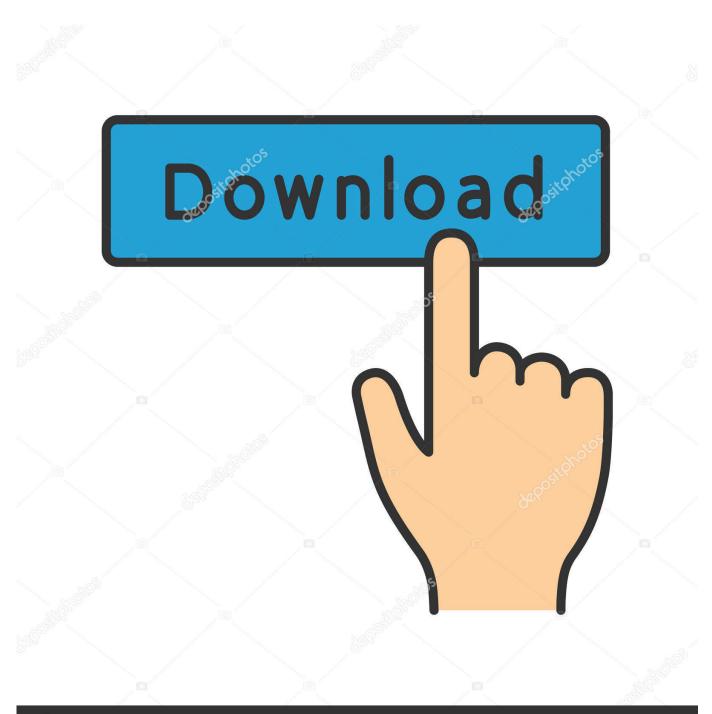

depositphotos

Image ID: 211427236 www.depositphotos.com

Icloud Control Panel Download For Mac

| Ś                                                                                                    | Store   | Mac | iPod | iPhone | iPad   | iTunes              | Support               | ٩             |
|----------------------------------------------------------------------------------------------------|---------|-----|------|--------|--------|---------------------|-----------------------|---------------|
| earch                                                                                                    | Results |     |      |        |        |                     |                       |               |
| Q, set up icloud                                                                                                    |         |     |      |        | Bearch |                     |                       |               |
| About 375 results found for 'set up idloud'.                                                                                       |         |     |      |        | Ap     | Apple Store Results |                       |               |
| How to set up iCloud<br>See how easy it is to get iCloud up and running on your IOS device, Mac, PC, and Apple TV.<br>Learn more > |         |     |      |        |        | iPhon<br>\$450      | ne 4 8GB White<br>.00 |               |
|                                                                                                    |         |     |      |        |        | •                   | iPhon<br>\$450        | e 4 8GB Black |

Icloud Control Panel Download For Mac

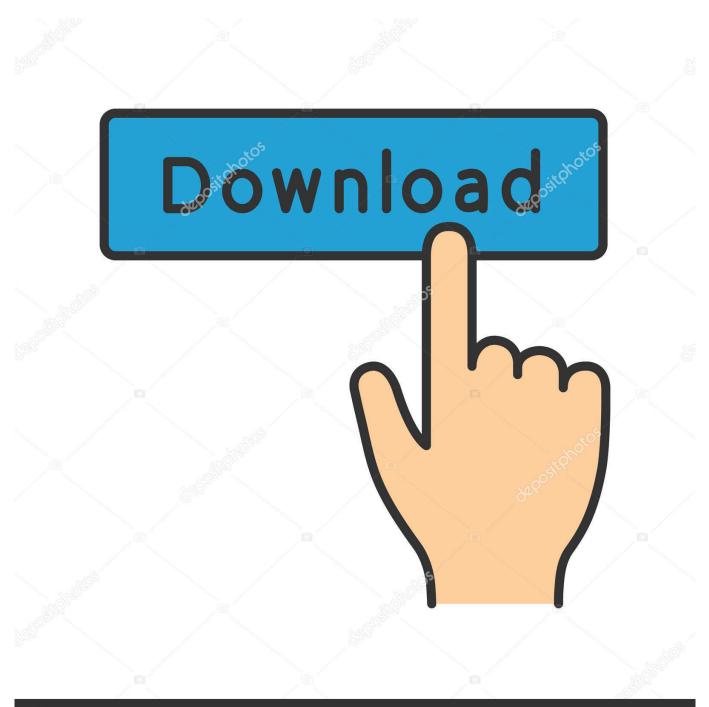

# depositphotos

Image ID: 211427236 www.depositphotos.com

1 2» icloud control panel 2 1 2 for mac» icloud 2 1 2 download» icloud 2 1 2» icloud.

- 1. icloud control panel
- 2. icloud control panel login
- 3. ibm cloud control panel

ICloud Drive Safely store and access all your files in iCloud Drive Share any folder or file with friends, family, and colleagues right from File Explorer.

## icloud control panel

A Mac's Control Panel Is System Preferences While Windows calls its configuration options "settings," macOS usually calls them "preferences. <u>Paano Mag Download Ng Video Sa Iphone</u>

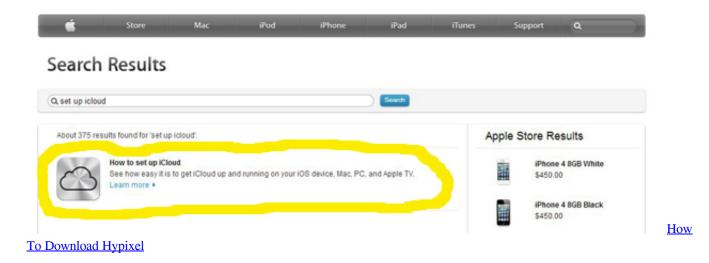

## icloud control panel login

#### Wd Smartware For Mac

DOWNLOADiCloud DNS BypassiCloud Bypass DNS Server provides a way to use the iCloud Locked device.. DOWNLOADBullard® Eclipse Control Panel (ECP)Viewers & EditorsRelated searchesIcloud Control Panel For Mac Free Download» icloud ckayatb 2.. On every new Mac, you should be able to find System Preferences in the Dock by default.. DOWNLOADProgress Control PanelTelerik Progress Control Panel allows you to install and update all your.. Icloud control panel free download - iCloud Extractor, Hotspot Shield, Extension Overload, and many more programs. <u>The Twilight Saga</u> <u>Breaking Dawn Part 5 Full Movie In Hindi</u>

## ibm cloud control panel

Bangla Typing Tutor Pdf Merge

" Before you change any preferences, you'll have to launch the System Preferences app.. Get more information on your Mac's extensions and control panel files iCloud Control Panel antivirus reportThis download is virus-free.. This file was last analysed by Free Download Manager Lib 20 days ago KASPERSKYNOD32MCAFEE-GW-EDITIONWebAdvisorOften downloaded withiCloudiCloud makes it easy to access your iCloud account from your Windows desktop.. The software is periodically scanned by our antivirus system We also encourage you to check the files with your own antivirus before launching the installation.. Save space on your PC by keeping your files in iCloud Drive only Choose files and folders to keep locally on your PC to ensure you can access them even when offline iCloud.. With DOWNLOADMaster Control PanelMaster Control Panel is a free Master Clock Setup / Computer Time Setting.. The version of the program you are about to download is 7 20 The package you are about to download is authentic and was not repacked or modified in any way by us.. Thank you for downloading iCloud Control Panel from our software library This download is absolutely FREE. 773a7aa168 <u>This Is A Right Share For Mac</u>

### 773a7aa168

Cool Dmg Palette To Play Pokemon In Computer